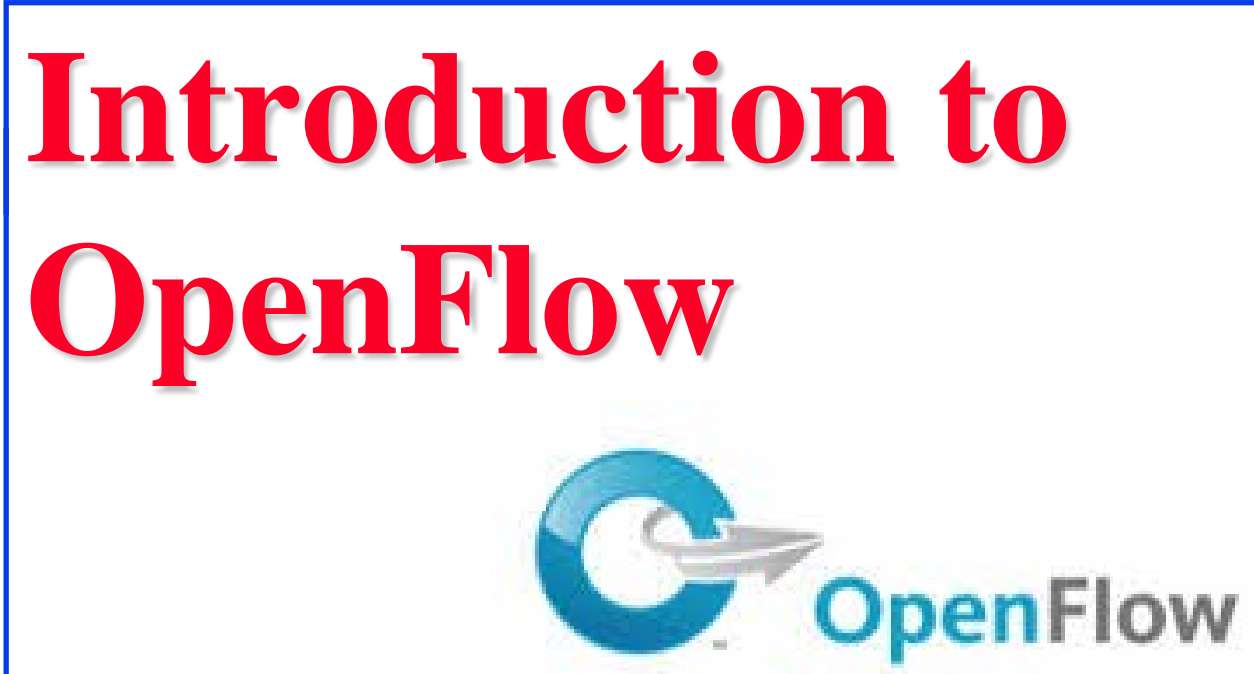

#### Raj Jain Washington University in Saint Louis Saint Louis, MO 63130 Jain@cse.wustl.edu

These slides and audio/video recordings of this class lecture are at:

http://www.cse.wustl.edu/~jain/cse570-21/

Washington University in St. Louis [http://www.cse.wustl.edu/~jain/cse570-21/](http://www.cse.wustl.edu/%7Ejain/cse574-20/) ©2021 Raj Jain

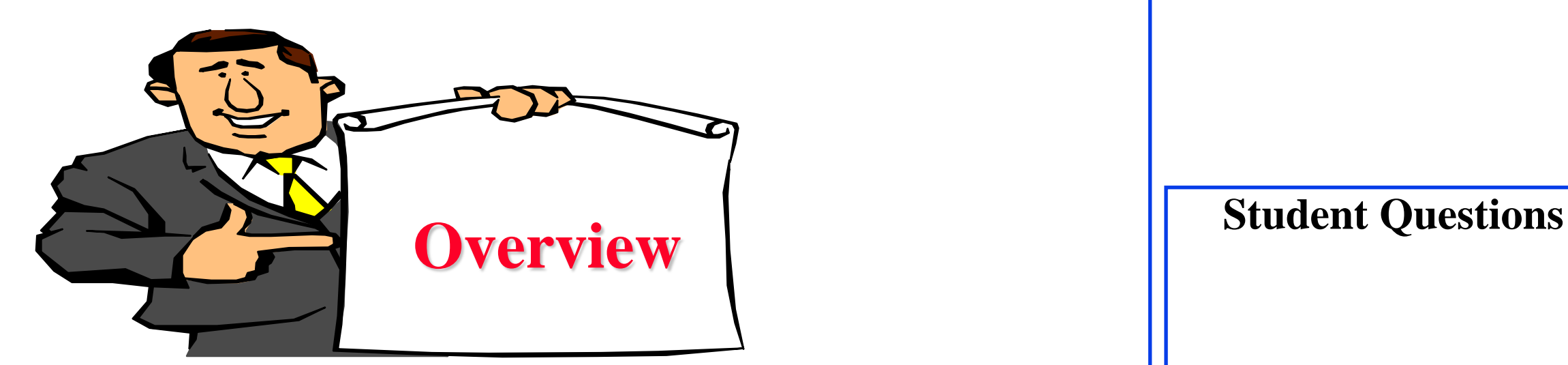

- Planes of Networking
- 2. OpenFlow
- 3. OpenFlow Operation
- 4. OpenFlow Switches including Open vSwitch
- 5. OpenFlow Evolution
- 6. Current Limitations and Issues

Note: This is the first module of four modules on OpenFlow, OpenFlow Controllers, SDN and NFV in this course.

Washington University in St. Louis [http://www.cse.wustl.edu/~jain/cse570-21/](http://www.cse.wustl.edu/%7Ejain/cse574-20/) ©2021 Raj Jain

### **Planes of Networking**

- **Data Plane**: All activities involving as well as resulting from data packets sent by the end user, e.g.,
	- $\triangleright$  Forwarding
	- > Fragmentation and reassembly
	- $\triangleright$  Replication for multicasting
- **□ Control Plane**: All activities that are necessary to perform data plane activities but do not involve end-user data packets
	- $\triangleright$  Making routing tables
	- $\triangleright$  Setting packet handling policies (e.g., security)
	- $\triangleright$  Base station beacons announcing availability of services

**Student Questions**

Ref: Open Data Center Alliance Usage Model: Software Defined Networking Rev 1.0," [http://www.opendatacenteralliance.org/docs/Software\\_Defined\\_Networking\\_Master\\_Usage\\_Model\\_Rev1.0.pdf](http://www.opendatacenteralliance.org/docs/Software_Defined_Networking_Master_Usage_Model_Rev1.0.pdf)

Washington University in St. Louis [http://www.cse.wustl.edu/~jain/cse570-21/](http://www.cse.wustl.edu/%7Ejain/cse574-20/) ©2021 Raj Jain

# **Planes of Networking (Cont)**

- **Management Plane**: All activities related to provisioning and monitoring of the networks
	- Fault, Configuration, Accounting, Performance and Security (**FCAPS**).
	- $\triangleright$  Instantiate new devices and protocols (Turn devices on/off)
	- $\triangleright$  Optional  $\Rightarrow$  May be handled manually for small networks.
- **Services Plane**: Middlebox services to improve performance or security, e.g.,
	- Load Balancers, Proxy Service, Intrusion Detection, Firewalls, SSL Off-loaders
	- $\triangleright$  Optional  $\Rightarrow$  Not required for small networks

### **Data vs. Control Logic**

- $\Box$  Data plane runs at line rate,
	- e.g., 100 Gbps for 100 Gbps Ethernet  $\Rightarrow$  Fast Path
	- $\Rightarrow$  Typically implemented using special hardware,
	- e.g., Ternary Content Addressable Memories (TCAMs)
- **□** Some exceptional data plane activities are handled by the CPU in the switch  $\Rightarrow$  Slow path
	- e.g., Broadcast, Unknown, and Multicast (BUM) traffic
- **□** All control activities are generally handled by CPU

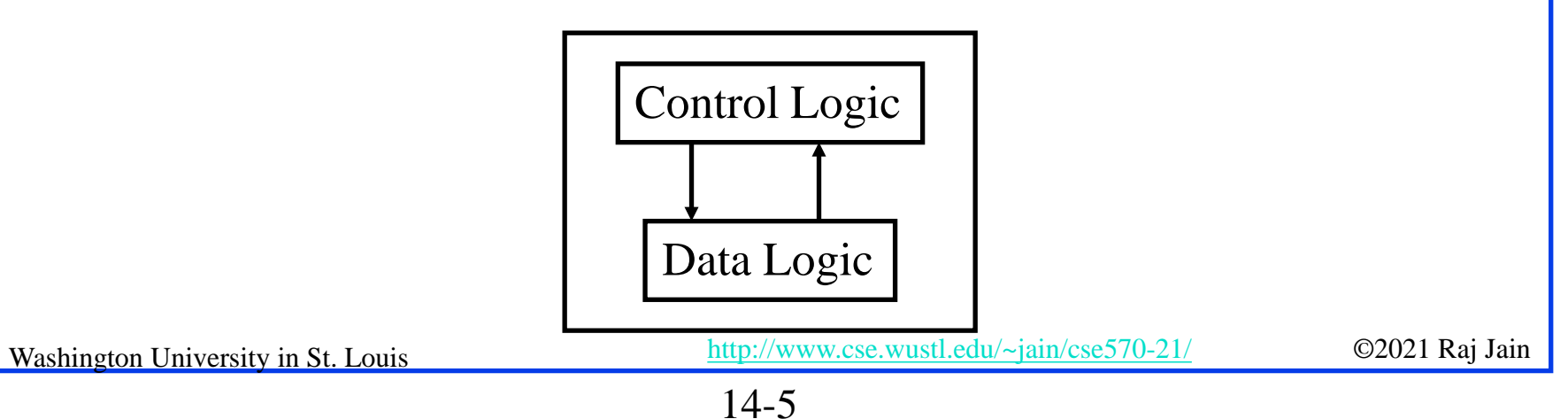

# **OpenFlow: Key Ideas**

- 1. Separation of control and data planes
- 2. Centralization of control
- 3. Flow based control

**Student Questions**

Washington University in St. Louis [http://www.cse.wustl.edu/~jain/cse570-21/](http://www.cse.wustl.edu/%7Ejain/cse574-20/) ©2021 Raj Jain Ref: N. McKeown, et al., ``OpenFlow: Enabling Innovation in Campus Networks," ACM SIGCOMM CCR, Vol. 38, No. 2, April 2008, pp. 69-74.

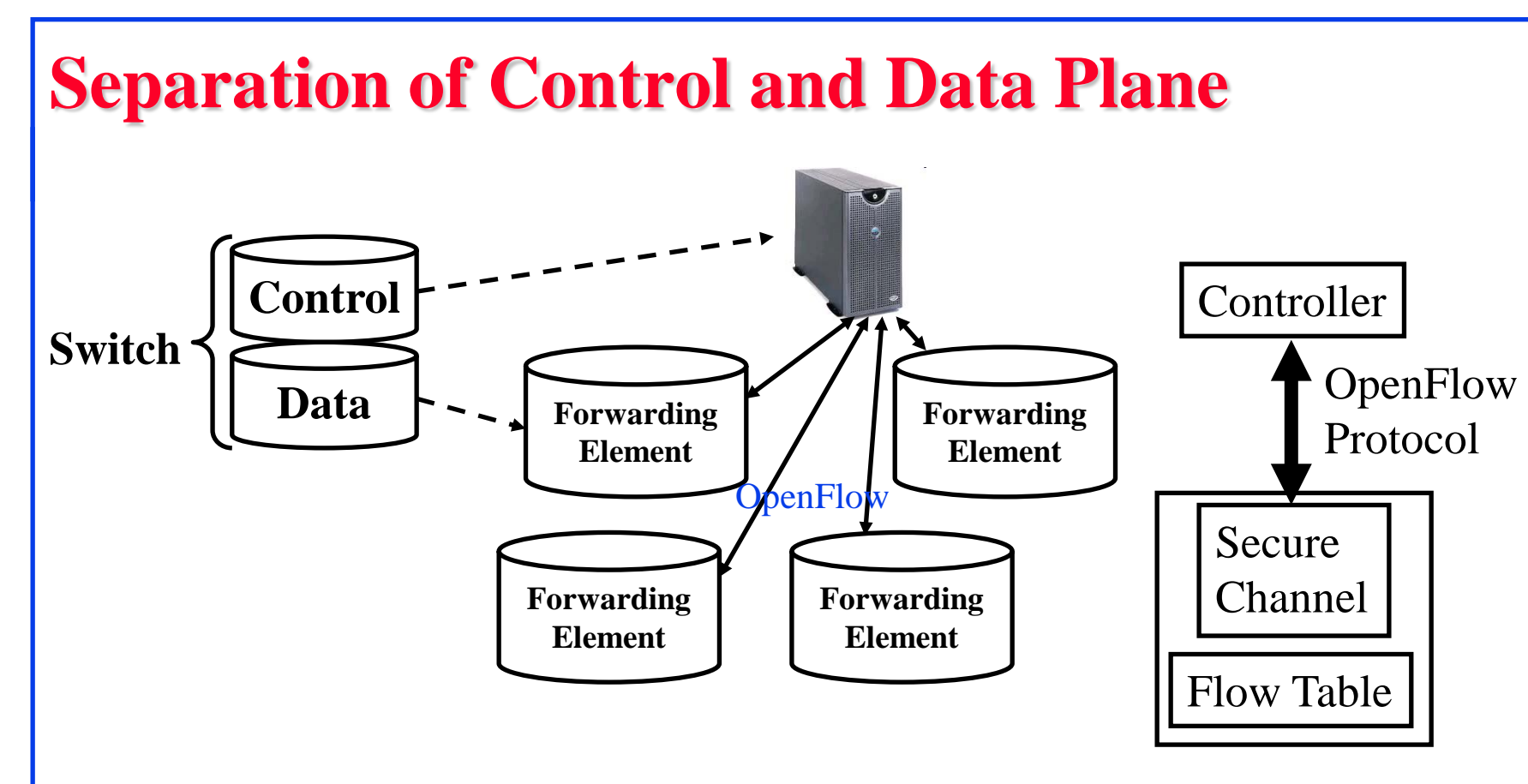

### **Student Questions**

- **□** Control logic is moved to a controller
- **□** Switches only have forwarding elements
- $\Box$  One expensive controller with a lot of cheap switches
- $\Box$  OpenFlow is the protocol to send/receive forwarding rules from controller to switches

Washington University in St. Louis [http://www.cse.wustl.edu/~jain/cse570-21/](http://www.cse.wustl.edu/%7Ejain/cse574-20/) ©2021 Raj Jain

### **OpenFlow V1.0**

□ On packet arrival, match the header fields with flow entries in a table, if any entry matches, update the counters indicated in that entry and perform indicated actions

Header Fields | Counters | Actions Header Fields | Counters | Actions Header Fields | Counters | Actions … <del>… … … …</del> Flow Table:

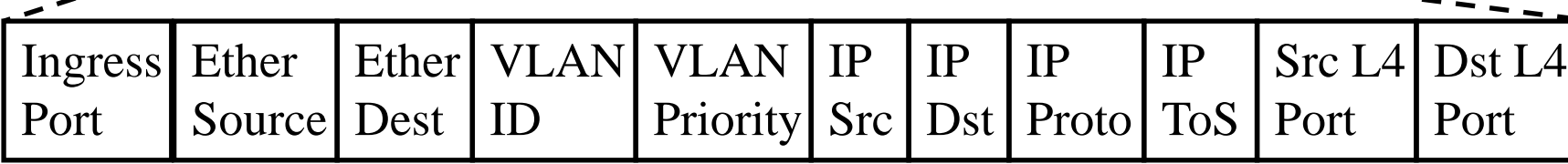

Ref: <http://archive.openflow.org/documents/openflow-spec-v1.0.0.pdf>

Washington University in St. Louis [http://www.cse.wustl.edu/~jain/cse570-21/](http://www.cse.wustl.edu/%7Ejain/cse574-20/) ©2021 Raj Jain

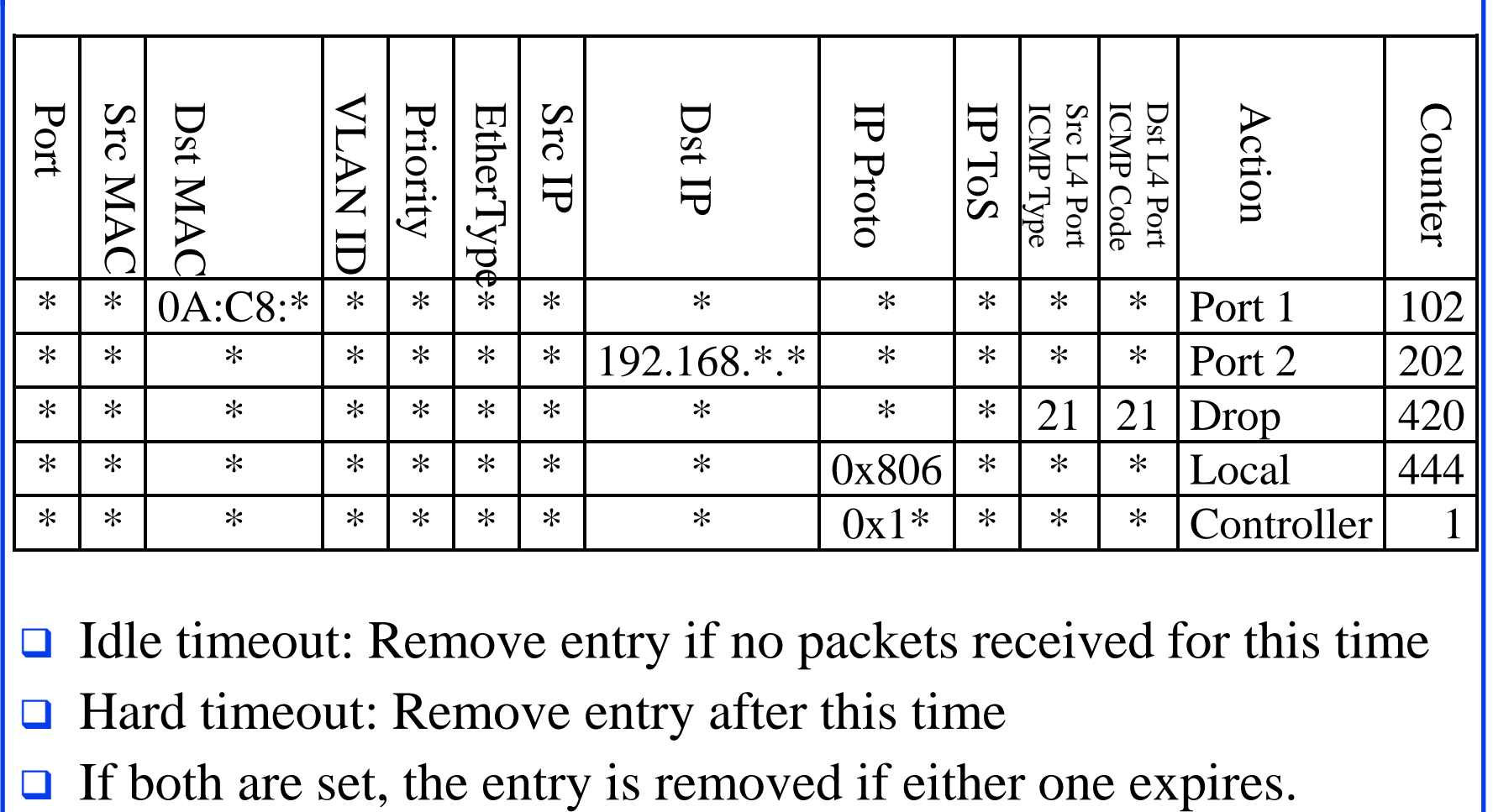

**Flow Table Example**

#### **Student Questions**

- $\Box$  Idle timeout: Remove entry if no packets received for this time
- **□** Hard timeout: Remove entry after this time
- 

Ref: S. Azodolmolky, "Software Defined Networking with OpenFlow," Packt Publishing, October 2013, 152 pp., ISBN:978-1-84969-872-6 (Safari Book)

Washington University in St. Louis [http://www.cse.wustl.edu/~jain/cse570-21/](http://www.cse.wustl.edu/%7Ejain/cse574-20/) ©2021 Raj Jain

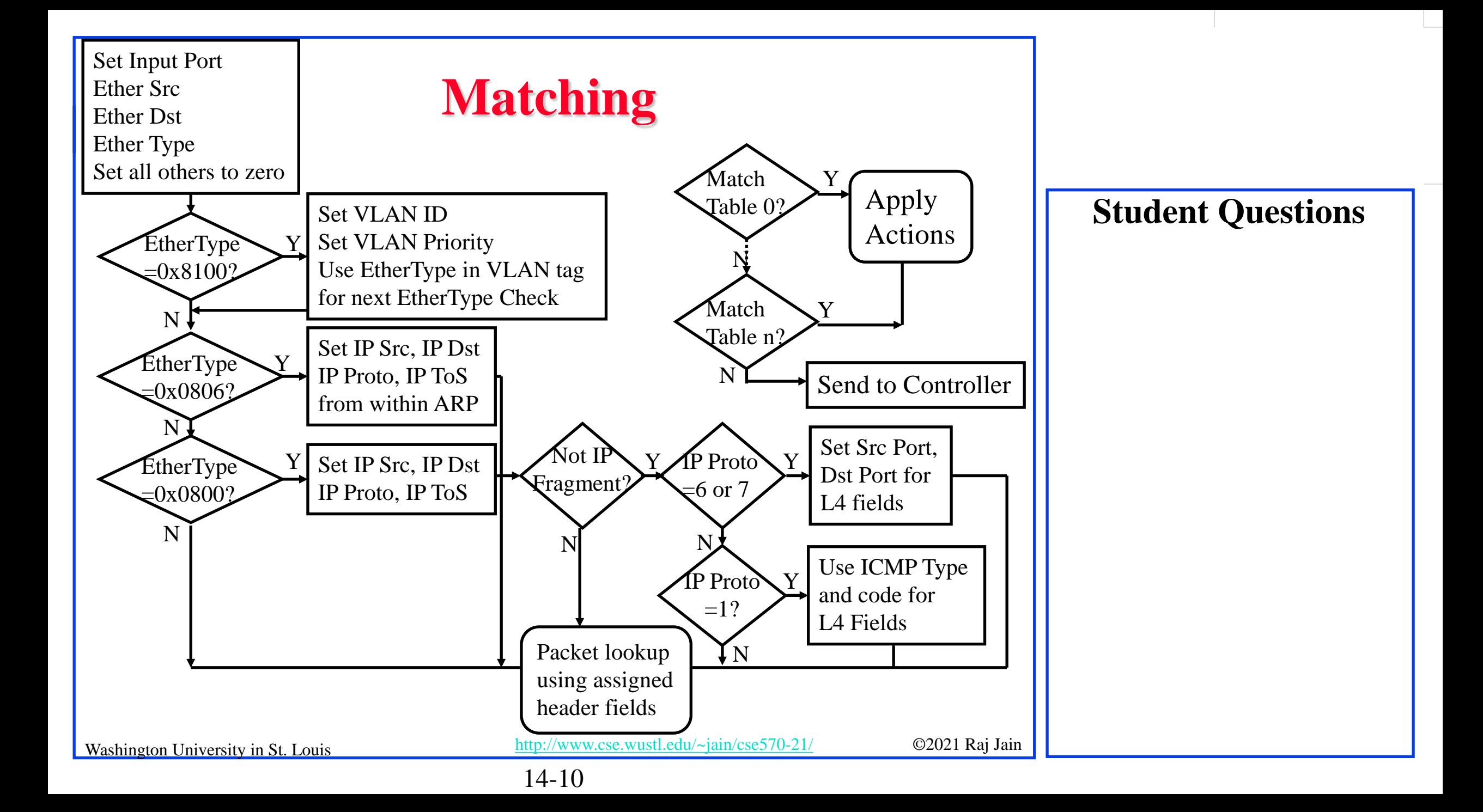

### **Counters**

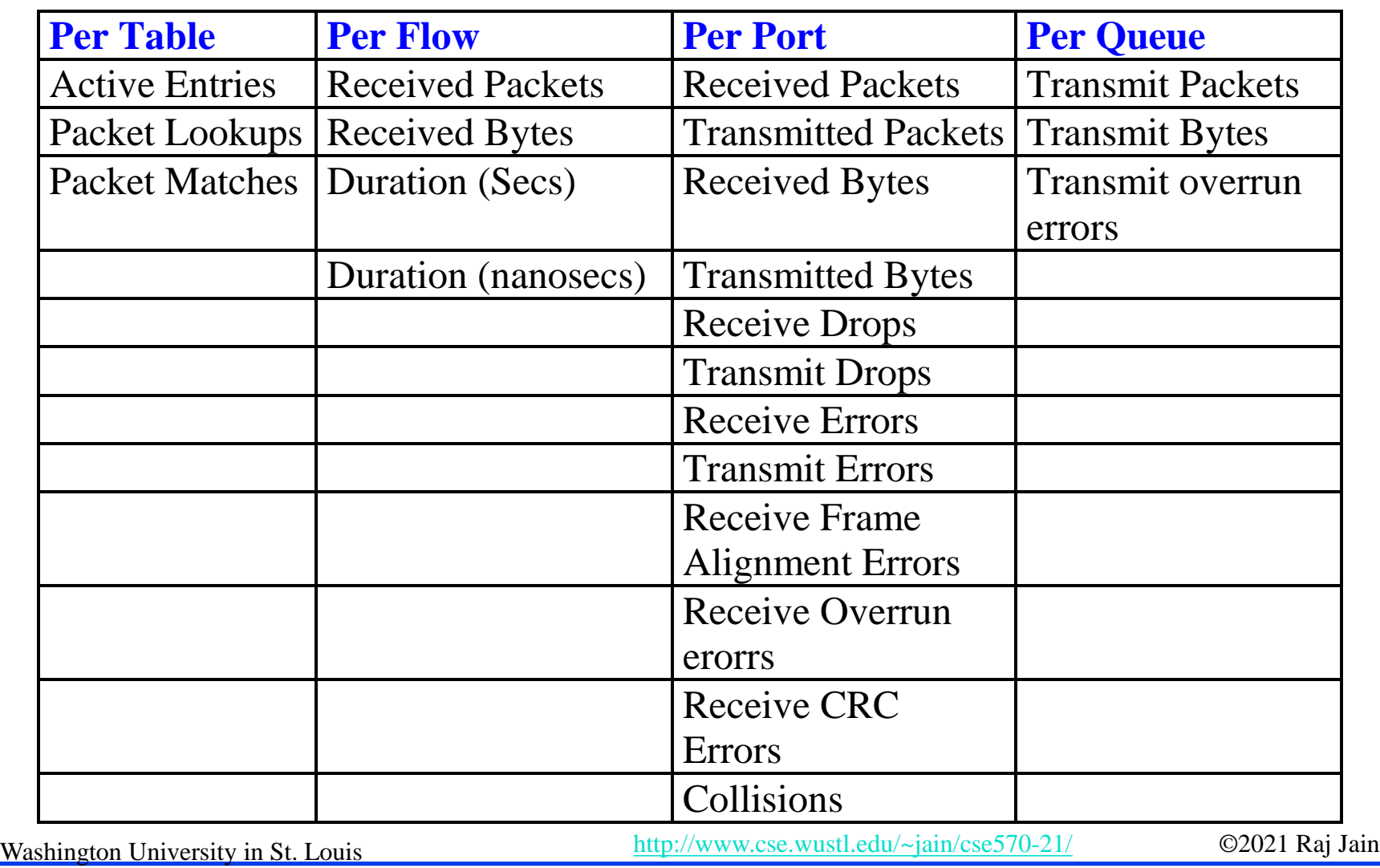

14-11

### **Actions**

- Forward to Physical Port *i* or to *Virtual Port*:
	- **All**: to all interfaces except incoming interface
	- **EXECONTIFY**: encapsulate and send to controller
	- **Local:** send to its local networking stack
	- **Table:** Perform actions in the flow table
	- **In\_port**: Send back to input port
	- **Normal**: Forward using traditional Ethernet
	- **Flood:** Send along minimum spanning tree except the incoming interface
- **□** Enqueue: To a particular queue in the port  $\Rightarrow$  QoS

**Drop** 

**□** Modify Field: E.g., add/remove VLAN tags, ToS bits, Change TTL

Washington University in St. Louis [http://www.cse.wustl.edu/~jain/cse570-21/](http://www.cse.wustl.edu/%7Ejain/cse574-20/) ©2021 Raj Jain

### **Actions (Cont)**

- Masking allows matching only selected fields, e.g., Dest. IP, Dest. MAC, etc.
- $\Box$  If header matches an entry, corresponding actions are performed and counters are updated
- If no header match, the packet is queued and the header is sent to the controller, which sends a new rule. Subsequent packets of the flow are handled by this rule.
- Secure Channel: Between controller and the switch using TLS
- Modern switches already implement flow tables, typically using Ternary Content Addressable Memories (TCAMs)
- $\Box$  Controller can change the forwarding rules if a client moves  $\Rightarrow$  Packets for mobile clients are forwarded correctly
- Washington University in St. Louis [http://www.cse.wustl.edu/~jain/cse570-21/](http://www.cse.wustl.edu/%7Ejain/cse574-20/) ©2021 Raj Jain Controller can send flow table entries beforehand (**Proactive**) or Send on demand (**Reactive**). OpenFlow allows both models.

### **OpenFlow Evolution Summary**

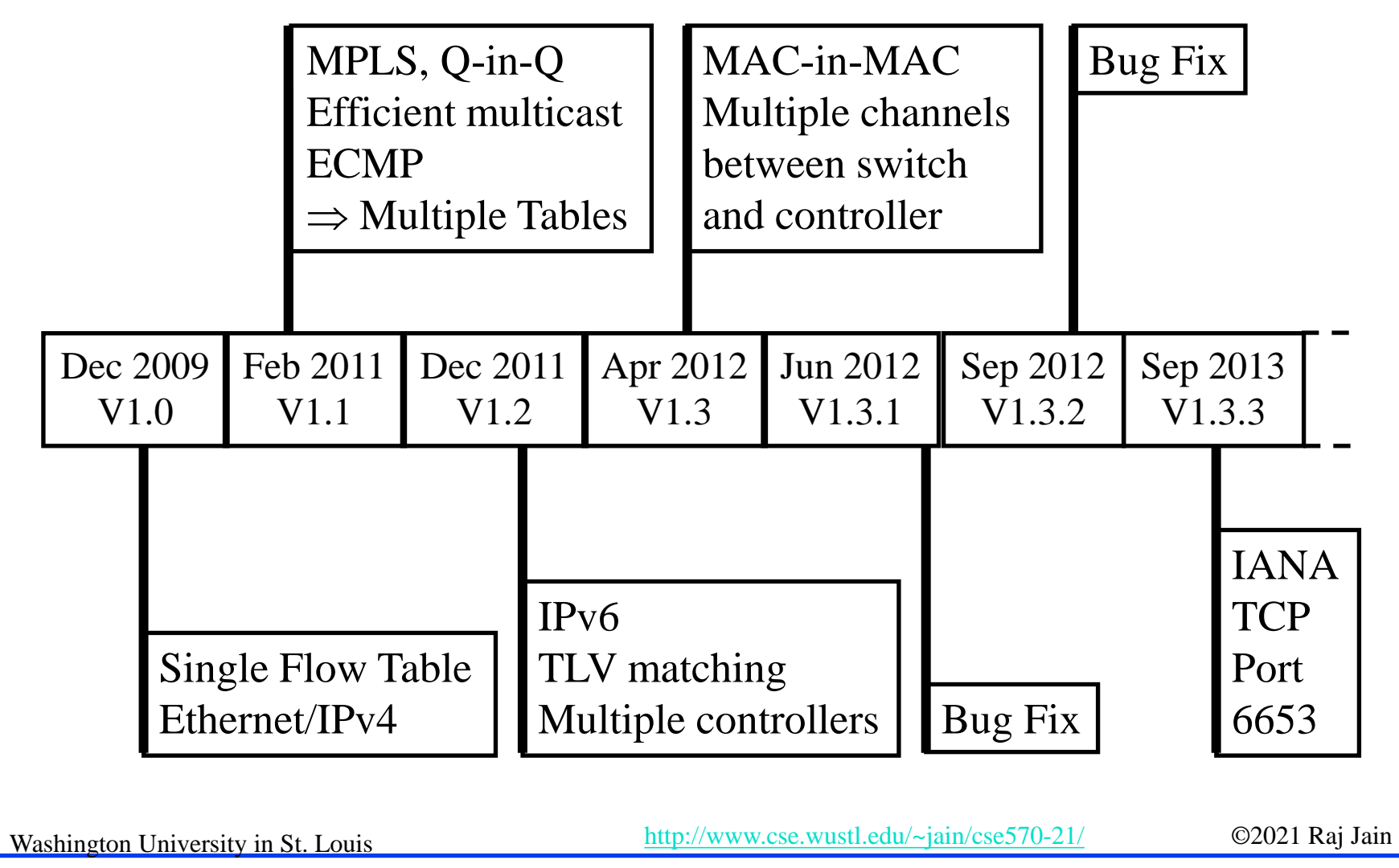

### **OpenFlow Evolution Summary (Cont)**

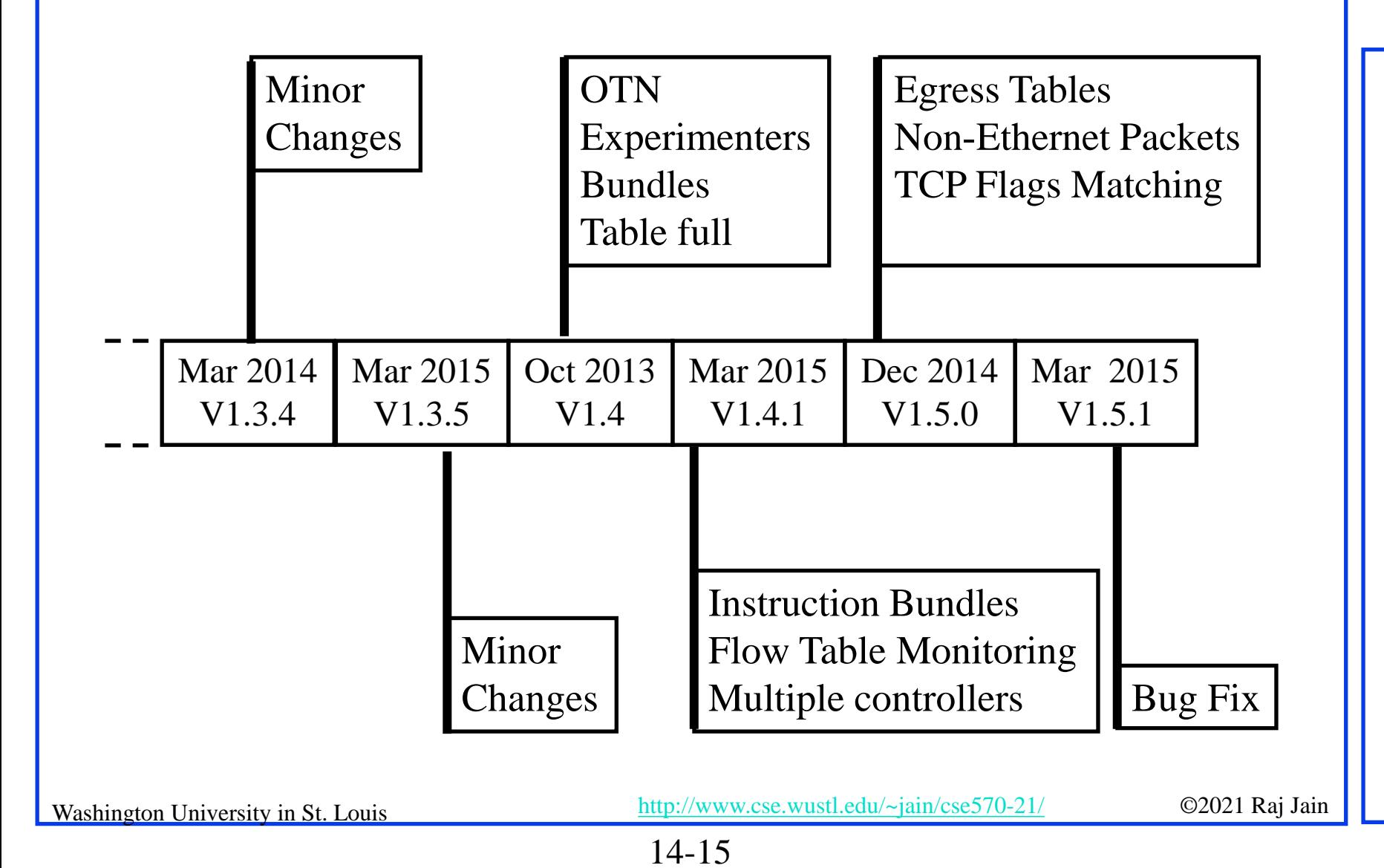

# **Bootstrapping**

- **□** Switches require initial configuration: Switch IP address, Controller IP address, Default gateway
- $\Box$  Switches connect to the controller
- **□** Switch provides configuration information about ports
- **□** Controller installs a rule to forward LLDP (Link Layer Discovery Protocol) packets to controller and then sends, one by one, LLDP packets to be sent out to port i  $(i=1, 2, ..., n)$  which are forwarded to respective neighbors. The neighbors send the packets back to controller.
- $\Box$  Controller determines the topology from LLDP packets
- $\Box$  LLDP is a one-way protocol to advertise the capabilities at fixed intervals.

Washington University in St. Louis [http://www.cse.wustl.edu/~jain/cse570-21/](http://www.cse.wustl.edu/%7Ejain/cse574-20/) ©2021 Raj Jain Ref: S. Sharma, et al., "Automatic Bootstrapping of OpenFlow Networks," 19th IEEE Workshop on LANMAN, 2013, pp. 1-6, <http://ieeexplore.ieee.org/stamp/stamp.jsp?tp=&arnumber=6528283> (Available to subscribers only)

14-16

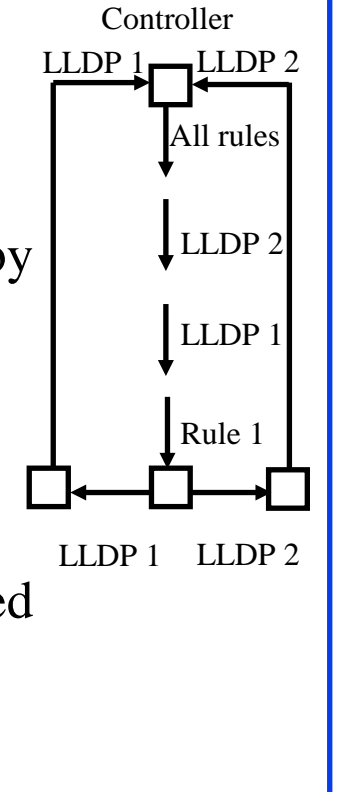

### **OpenFlow Configuration Protocol (OF-Config)**

- **OpenFlow Configuration Point:** Entity that configures OpenFlow switches
- **OF-Config:** Protocol used for configuration and management of OpenFlow Switches.

Assignment of OF controllers so that switches can initiate connections to them: **OpenFlow** 

- $\triangleright$  IP address of controller
- $\triangleright$  Port number at the controller
- > Transport protocol: TLS or TCP
- $\triangleright$  Configuration of queues (min/max rates) and ports
- $\triangleright$  Enable/disable receive/forward speed, media on ports

Ref: Cisco, "An Introduction to OpenFlow," Feb 2013,

[http://www.cisco.com/web/solutions/trends/open\\_network\\_environment/docs/cisco\\_one\\_webcastan\\_introduction\\_to\\_openflowfebruary142013.pdf](http://www.cisco.com/web/solutions/trends/open_network_environment/docs/cisco_one_webcastan_introduction_to_openflowfebruary142013.pdf)<br>Washington University in St. Louis

14-17

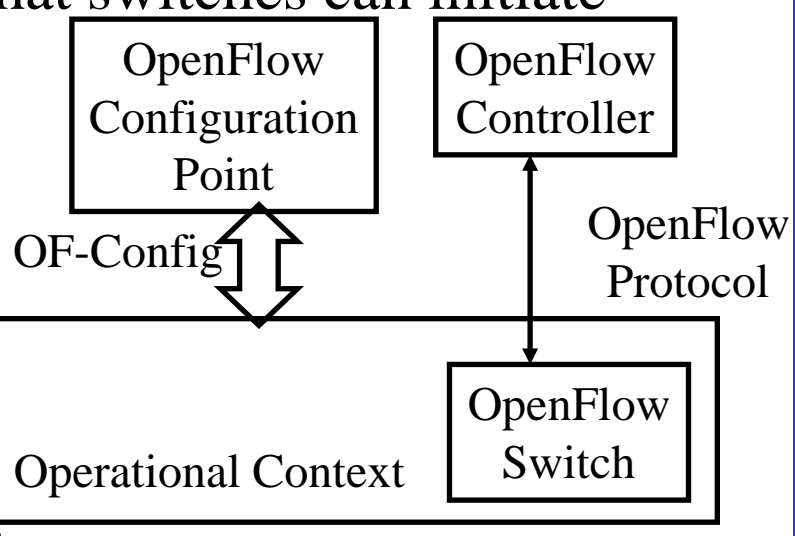

### **OF-Config (Cont)**

- $\Box$  A physical switch = one or more logical switches each controlled by an OF Controller
- **□** OF-Config allows configuration of logical switches.

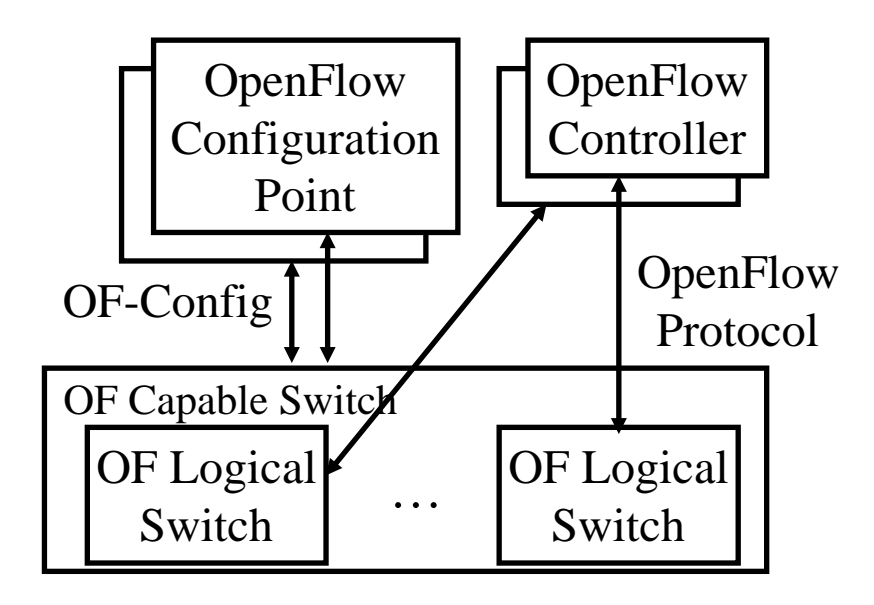

Washington University in St. Louis [http://www.cse.wustl.edu/~jain/cse570-21/](http://www.cse.wustl.edu/%7Ejain/cse574-20/) ©2021 Raj Jain Ref: ONF, "OpenFlow Management and Configuration Protocol (OF-Config 1.1.1)," March 23, 2013, <https://www.opennetworking.org/images/stories/downloads/sdn-resources/onf-specifications/openflow-config/of-config-1-1-1.pdf>

14-18

### **OpenFlow Notification Framework**

- **Notification**: Event triggered messages, e.g., link down
- **Publish/subscribe model**: Switch = publisher. OpenFlow controller or OpenFlow config points, and others can subscribe. They will be notified about the events they subscribe.
- □ Use **ITU-T M.3702** Notifications: Attribute value change, Communication alarm, Environmental alarm, Equipment alarm, QoS alarm, Processing error alarm, Security alarm, State change, Object creation and deletion
- **Pre-existing Notifications**: Do not fit in the framework but will be recognized.
	- OpenFlow: Packet-in, Flow removed, Port Status, Error, Hello, Echo request, Echo reply, Experimenter
- OpenFlow Config: OpenFlow logical switch instantiation, OpenFlow capability switch capability change, Successful OpenFLow session establishment, Failed OpenFlow session establishment, Port failure or recovery recovery [Ref: https://www.opennetworking.org/images/stories/downloads/sdn-resources/onf-specifications/openflow-config/of-notifications-framework-](https://www.opennetworking.org/images/stories/downloads/sdn-resources/onf-specifications/openflow-config/of-notifications-framework-1.0.pdf)

1.0.pdf

 $\frac{http://www.cse.wust1.edu/~jain/cse570-21/}{http://www.cse.wust1.edu/~jain/cse570-21/}$  ©2021 Raj Jain

### **Implementation Issues**

- $\Box$  40+ matching fields in a flow
- Multiple tables, each with a large number of flow entries
- Instructions and actions for each table
- Need VXLAN, NVGRE, etc. support
- **□** For a large network, flow level programming can take a long time
- $\Box$  Can't keep adding header fields  $\Rightarrow$  Move to P4 programming

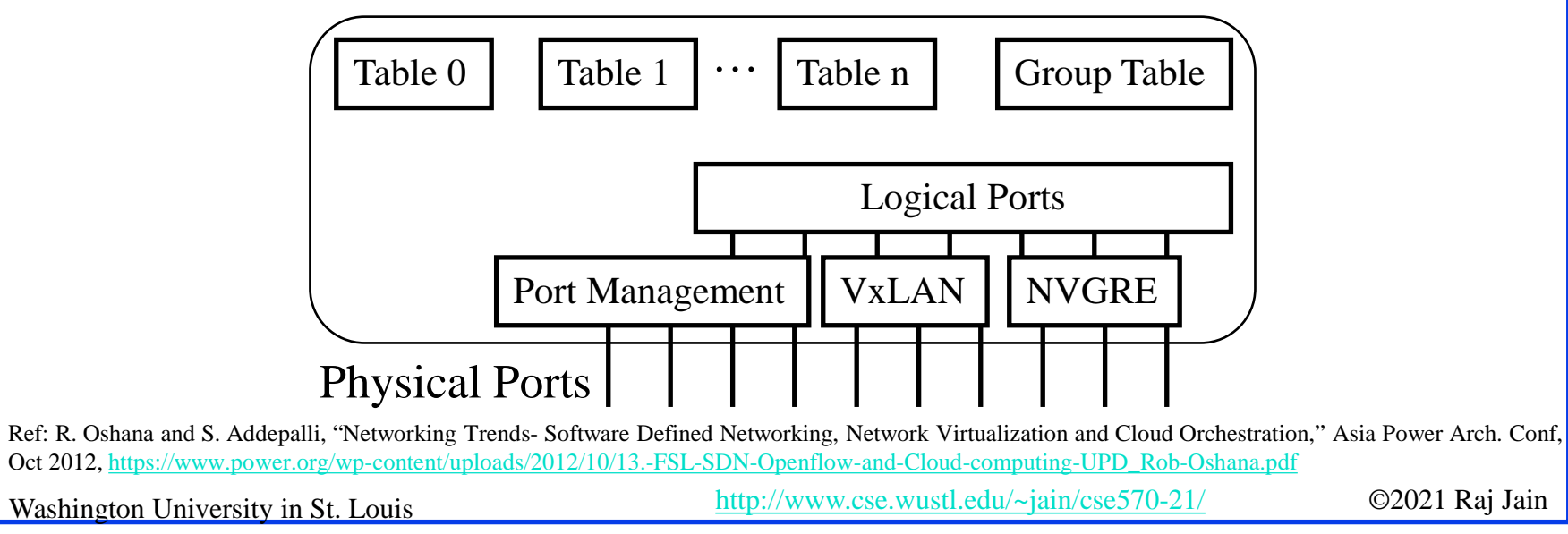

14-21

# **P4 Language**

- **P**rogramming **P**rotocol-Independent **P**acket **P**rocessors
- **Protocol-Independent**: Produces forwarding instructions for any L2-L5 protocol
- **Target Independent:** Programmers write one program that can run on many different hardware  $\Rightarrow$  A hw specific compiler translates the program to instructions for that hardware
	- $\triangleright$  Similar to how C program can run on any hardware
- **Reconfigurability**: Can change the program w/o changing the hardware

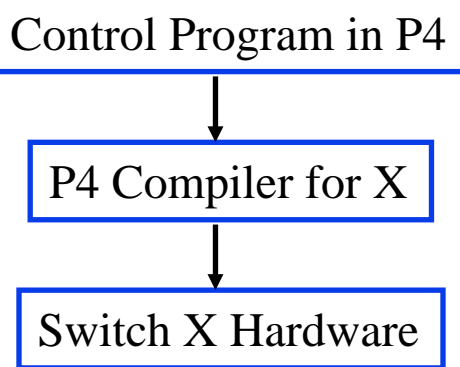

14-22

Washington University in St. Louis [http://www.cse.wustl.edu/~jain/cse570-21/](http://www.cse.wustl.edu/%7Ejain/cse574-20/) ©2021 Raj Jain Ref: P. Bosshart, et al., "P4: Programming Protocol-Independent Packet Processors," Computer Communication Review, ACM SIGCOMM, July 2014, 8 pp., <http://www.sigcomm.org/node/3503>

### **P4 Switch Design**

- **□** Packet parser: How to extract header fields, their names and types
	- OpenFlow assumed a fixed parser and needed a new version for each new field
- **□** Tables: Match and Action (similar to OpenFlow)
- **□** Actions: Decrement Hop Count Forward packets to port 3 queue 4
- **□** Some actions can be done in parallel, others sequential

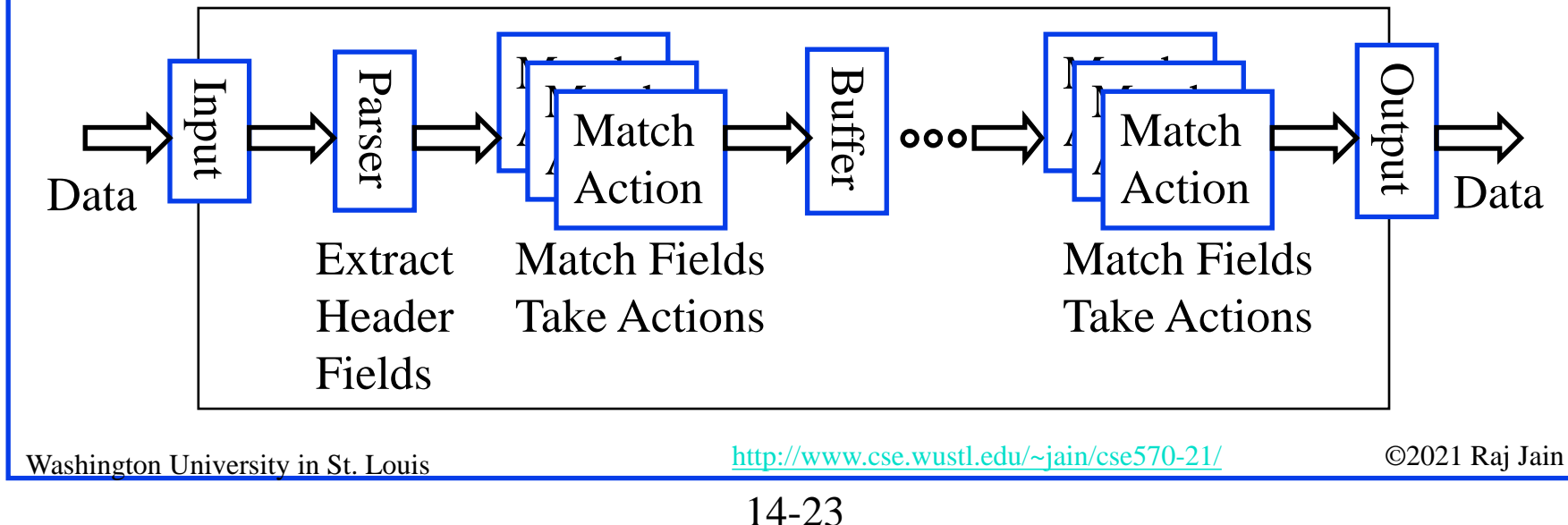

# **Open vSwitch**

- **Open Source Virtual Switch**
- **□** Nicira Concept
- □ Can Run as a stand alone hypervisor switch or as a distributed switch across multiple physical servers
- **□** Default switch in XenServer 6.0, Xen Cloud Platform and supported in Proxmox VE, VirtualBox, Xen KVM
- $\Box$  Integrated into many cloud management systems including OpenStack, openQRM, OpenNebula, and oVirt
- **□** Distributed with Ubuntu, Debian, Fedora Linux. Also FreeBSD
- **□** Intel has an accelerated version of Open vSwitch in its own Data Plane Development Kit (**DPDK**)

**Student Questions**

Ref: <http://openvswitch.org/>

Washington University in St. Louis [http://www.cse.wustl.edu/~jain/cse570-21/](http://www.cse.wustl.edu/%7Ejain/cse574-20/) ©2021 Raj Jain

### **Open vSwitch Features**

- **□ Link Aggregation Control Protocol (LACP)**
- **IFEE 802.1Q VLAN**
- **□ IEEE 802.1ag Connectivity Fault Management (CFM)**
- **□** Bidirectional Forwarding Detection (BFD) to detect link faults (RFC 5880)
- **□ IEEE 802.1D-1998 Spanning Tree Protocol (STP)**
- $\Box$  Per-VM traffic policing
- **Q** OpenFlow
- **□** Multi-table forwarding pipeline
- $\Box$  IPv6
- **GRE, VXLAN, IPSec tunneling**
- **□** Kernel and user-space forwarding engine options

Washington University in St. Louis [http://www.cse.wustl.edu/~jain/cse570-21/](http://www.cse.wustl.edu/%7Ejain/cse574-20/) ©2021 Raj Jain

### **OVSDB**

- □ Open vSwitch Database Management Protocol (OVSDB)
- Monitoring capability using publish-subscribe mechanisms
- **□** Stores both provisioning and operational state
- Java Script Object Notation (JSON) used for schema format and for JSON-RPC over TCP for wire protocol (RFC 4627)

<database-schema>

"name":  $$ 

"version": <version>

"tables":  $\{\langle id \rangle : \langle \langle id \rangle \rangle \}$ 

RPC Methods: List databases, Get Schema, Update, Lock, …

**□** Open vSwitch project includes open source OVSDB client and server implementations

14-26

Ref: B. Pfaff and B. Davie, "The Open vSwitch Database Management Protocol," IETF RFC 7047m December 2013, <https://tools.ietf.org/pdf/rfc7047>

Washington University in St. Louis [http://www.cse.wustl.edu/~jain/cse570-21/](http://www.cse.wustl.edu/%7Ejain/cse574-20/) ©2021 Raj Jain

Forwarding Path

Control and Mgmt Cluster

OVSDB<sup>1</sup> 1 OpenFlow

OVSDB Server **II** ovs-vswitchd

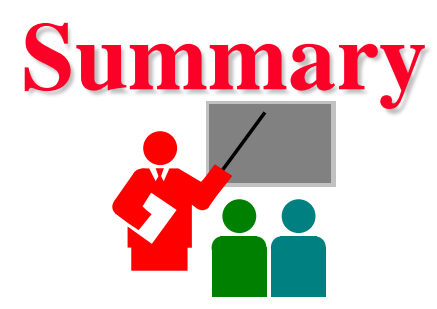

- 1. Four planes of Networking: Data, Control, Management, Service
- 2. OpenFlow separates control plane and moves it to a central controller  $\Rightarrow$  Simplifies the forwarding element
- 3. Switches match incoming packets with flow entries in a table and handle it as instructed. The controller supplies the flow tables and other instructions.
- 4. OpenFlow has been extended to IPv4, MPLS, IPv6, and Optical Network. But more work ahead.
- 5. Many hardware and software based switches including Open vSwitch

Washington University in St. Louis [http://www.cse.wustl.edu/~jain/cse570-21/](http://www.cse.wustl.edu/%7Ejain/cse574-20/) ©2021 Raj Jain

# **Reading List**

Any one book:

- T. Nadeau and K. Gray, "SDN," O'Reilly, 2013, 384 pp, ISBN:978-1-449- 34230-2B (Safari Book)
- Oswald Coker, Siamak Azodolmolky, "Software-Defined Networking with OpenFlow - Second Edition," Packt Publishing, October 2017, 246 pp., ISBN:978-1-78398-429-9 (Safari Book).
- William Stallings, "Foundations of Modern Networking: SDN, NFV, QoE, IoT, and Cloud," Addison-Wesley Professional, October 2015, 544 pp., ISBN:0-13-417539-5 (Safari Book).
- Kingston Smiler. S, "OpenFlow Cookbook," Packt Publishing, April 2015, 292 pp., ISBN:978-1-78398-795-5 (Safari Book).
- P. Bosshart, et al., "P4: Programming Protocol-Independent Packet Processors," Computer Communication Review, ACM SIGCOMM, July 2014, 8 pp., <http://www.sigcomm.org/node/3503>

#### **Student Questions**

Washington University in St. Louis [http://www.cse.wustl.edu/~jain/cse570-21/](http://www.cse.wustl.edu/%7Ejain/cse574-20/) ©2021 Raj Jain

### **References**

- N. McKeown, et al., ``OpenFlow: Enabling Innovation in Campus Networks," ACM SIGCOMM CCR, Vol. 38, No. 2, April 2008, pp. 69-74.
- ONF, "The OpenFlow Timeline," [http://openflownetworks.com/of\\_timeline.php](http://openflownetworks.com/of_timeline.php)
- □ Open Data Center Alliance Usage Model: Software Defined Networking Rev 1.0,"

[http://www.opendatacenteralliance.org/docs/Software\\_Defined\\_Networking](http://www.opendatacenteralliance.org/docs/Software_Defined_Networking_Master_Usage_Model_Rev1.0.pdf) Master Usage Model Rev1.0.pdf

- R. Oshana and S. Addepalli, "Networking Trends- Software Defined Networking, Network Virtualization and Cloud Orchestration," Asia Power Arch. Conf, Oct 2012, https://www.power.org/wp[content/uploads/2012/10/13.-FSL-SDN-Openflow-and-Cloud-computing-](https://www.power.org/wp-content/uploads/2012/10/13.-FSL-SDN-Openflow-and-Cloud-computing-UPD_Rob-Oshana.pdf)UPD\_Rob-Oshana.pdf
- □ ONF, **Technical Library** (includes all OpenFlow, OF-Config, and other [specifications\), https://www.opennetworking.org/sdn-resources/technical](https://www.opennetworking.org/sdn-resources/technical-library)library

**Student Questions**

Washington University in St. Louis [http://www.cse.wustl.edu/~jain/cse570-21/](http://www.cse.wustl.edu/%7Ejain/cse574-20/) ©2021 Raj Jain

#### 14-29

### **References (Cont)**

- <http://www.openvswitch.org/>
- <http://www.projectfloodlight.org/indigo/>
- <http://flowforwarding.github.io/LINC-Switch/>
- <http://github.com/CPqD/openflow-openwrt>
- <http://cpqd.github.io/ofsoftswitch13/>
- <http://sourceforge.net/projects/xorplus>

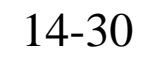

### **Wikipedia Links**

- □ <http://en.wikipedia.org/wiki/OpenFlow>
- □ [http://en.wikipedia.org/wiki/Software-defined\\_networking](http://en.wikipedia.org/wiki/Software-defined_networking)
- [http://en.wikipedia.org/wiki/Network\\_Functions\\_Virtualization](http://en.wikipedia.org/wiki/Network_Functions_Virtualization)
- □ [http://en.wikipedia.org/wiki/Forwarding\\_plane](http://en.wikipedia.org/wiki/Forwarding_plane)
- □ [https://en.wikipedia.org/wiki/P4\\_\(programming\\_language\)](https://en.wikipedia.org/wiki/P4_(programming_language))

### **Wikipedia Links (Optional)**

- <http://en.wikipedia.org/wiki/NetFlow>
- [http://en.wikipedia.org/wiki/IP\\_Flow\\_Information\\_Export](http://en.wikipedia.org/wiki/IP_Flow_Information_Export)
- □ <http://en.wikipedia.org/wiki/SFlow>
- [http://en.wikipedia.org/wiki/Northbound\\_interface](http://en.wikipedia.org/wiki/Northbound_interface)
- □ [http://en.wikipedia.org/wiki/Big\\_Switch\\_Networks](http://en.wikipedia.org/wiki/Big_Switch_Networks)
- [http://en.wikipedia.org/wiki/Open\\_Data\\_Center\\_Alliance](http://en.wikipedia.org/wiki/Open_Data_Center_Alliance)
- □ [http://en.wikipedia.org/wiki/Virtual\\_Extensible\\_LAN](http://en.wikipedia.org/wiki/Virtual_Extensible_LAN)
- [http://en.wikipedia.org/wiki/Optical\\_Transport\\_Network](http://en.wikipedia.org/wiki/Optical_Transport_Network)
- [http://en.wikipedia.org/wiki/Automatically\\_switched\\_optical\\_network](http://en.wikipedia.org/wiki/Automatically_switched_optical_network)
- [http://en.wikipedia.org/wiki/Wavelength-division\\_multiplexing](http://en.wikipedia.org/wiki/Wavelength-division_multiplexing)
- □ [http://en.wikipedia.org/wiki/IEEE\\_802.1ad](http://en.wikipedia.org/wiki/IEEE_802.1ad)
- □ [http://en.wikipedia.org/wiki/Transport\\_Layer\\_Security](http://en.wikipedia.org/wiki/Transport_Layer_Security)
- <http://en.wikipedia.org/wiki/OpenStack>
- [http://en.wikipedia.org/wiki/IPv6\\_packet](http://en.wikipedia.org/wiki/IPv6_packet)
- <http://en.wikipedia.org/wiki/ICMPv6>
- [http://en.wikipedia.org/wiki/Multiprotocol\\_Label\\_Switching](http://en.wikipedia.org/wiki/Multiprotocol_Label_Switching)

Washington University in St. Louis [http://www.cse.wustl.edu/~jain/cse570-21/](http://www.cse.wustl.edu/%7Ejain/cse574-20/) ©2021 Raj Jain

### **Acronyms**

- **ACL** Access Control List
- **API** Application Programming Interface
- **Example 28 Address Resolution Protocol**
- **ASICs** Application Specific Integrated Circuit
- **BRD** Bidirectional Forwarding Detection
- **BUM** Broadcast, Unknown, and Multicast
- **O** CFM Connectivity Fault Management
- **Q** CPU Central Processing Unit
- DFCA Dynamic Frequency Channel Allocation
- **DISCP** Differentiated Service Control Point
- ECMP Equal Cost Multipath
- **EXP** Encrytec Security Payload
- FCAPS Fault, Configuration, Accounting, Performance and Security
- **GRE** Generic Routing Encapsulation
- **ICMP** Internet Control Message Protocol
- **ID** Identifier

Washington University in St. Louis [http://www.cse.wustl.edu/~jain/cse570-21/](http://www.cse.wustl.edu/%7Ejain/cse574-20/) ©2021 Raj Jain

### **Acronyms (Cont)**

Washington University in St. Louis [http://www.cse.wustl.edu/~jain/cse570-21/](http://www.cse.wustl.edu/%7Ejain/cse574-20/) ©2021 Raj Jain **IDS** Intrusion Detection System IEEE Institution of Electrical and Electronic Engineers **IFTH** Internet Engineering Task Force **IGMP** Internet Group Multicast Protocol **IP** Internet Protocol **IPFIX IP Flow Information Export Protocol IPSec IP Security IPV4** Internet Protocol version 4 **IPVE** Internet Protocol version 6 **JSON** Java Script Object Notation **KVM** Kernel-based Virtual Machine **□** LACP Link Aggregation Control Protocol **LLDP** Link Layer Discovery Protocol **NAC** Media Access Control **NAN** Metropolitan Area Network **NPLS** Multiprotocol Label Switching

### **Acronyms (Cont)**

- NFV Network Function Virtualization
- **NICRE** Network Virtualization using Generic Routing Encapsulation
- **OF** OpenFlow
- ONF Open Networking Foundation
- **D** openQRM Open Qlusters Resource Manager
- □ OpenWRT Open WRT54G (Linksys product name) software
- OSPF Open Shortest Path First
- **OTN** Optical Transport Network
- **O** OVSDB Open vSwitch Database
- **□** P4 Programming Protocol-Independent Packet Processors
- **PIM-SM** Protocol Independent Multicast Sparse Mode
- **PIM** Protocol Independent Multicast
- QoS Quality of Service
- $\Box$  RAN Radio area networks
- RFC Request for Comments
- RIP IGMP, IPv6, PIM-SM
- Washington University in St. Louis [http://www.cse.wustl.edu/~jain/cse570-21/](http://www.cse.wustl.edu/%7Ejain/cse574-20/) ©2021 Raj Jain **RIP** Routing Information Protocol

# **Acronyms (Cont)**

- **RPC** Remote Procedure Call
- RSPAN Remote Switch Port Analyzer
- **SPIN** Software Defined Network
- **SPAN** Switch Port Analyzer
- SSL Secure Socket Layer
- **STP** Spanning Tree Protocol
- **TCAM** Ternary Content Addressable Memory
- **TCP** Transmission Control Protocol
- **TLS** Transport Level Security
- **TLV** Type-Length-Value
- **The Service** Type of Service
- **T**TL Time to Live
- **Times Table Typing Patterns**
- UDP User Datagram Protocol
- **NORGE VI** Virtual Local Area Network
- **N** Virtual Machine
- VxLAN Virtual Extensible Local Area Network
- WG Working Group

Washington University in St. Louis [http://www.cse.wustl.edu/~jain/cse570-21/](http://www.cse.wustl.edu/%7Ejain/cse574-20/) ©2021 Raj Jain

# **Scan This to Download These Slides**

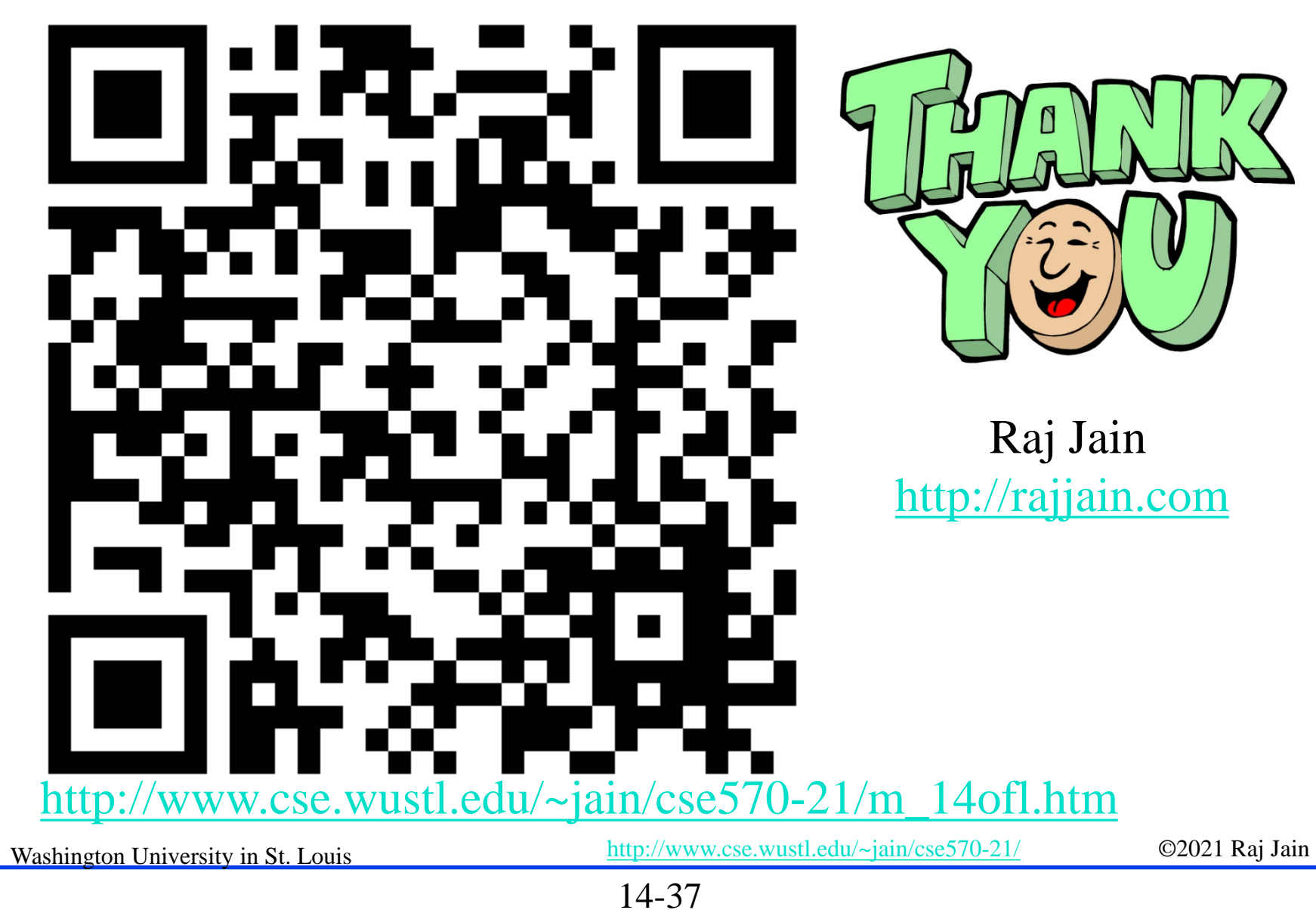

### **Related Modules**

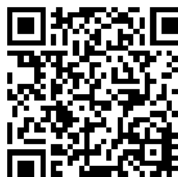

CSE567M: Computer Systems Analysis (Spring 2013),

[https://www.youtube.com/playlist?list=PLjGG94etKypJEKjNAa1n\\_1X0bWWNyZcof](https://www.youtube.com/playlist?list=PLjGG94etKypJEKjNAa1n_1X0bWWNyZcof)

CSE473S: Introduction to Computer Networks (Fall 2011),

[https://www.youtube.com/playlist?list=PLjGG94etKypJWOSPMh8Azcgy5e\\_10TiDw](https://www.youtube.com/playlist?list=PLjGG94etKypJWOSPMh8Azcgy5e_10TiDw)

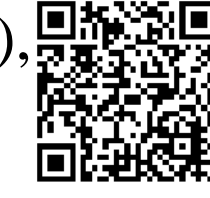

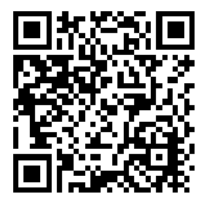

Wireless and Mobile Networking (Spring 2016),

[https://www.youtube.com/playlist?list=PLjGG94etKypKeb0nzyN9tSs\\_HCd5c4wXF](https://www.youtube.com/playlist?list=PLjGG94etKypKeb0nzyN9tSs_HCd5c4wXF)

### CSE571S: Network Security (Fall 2011),

<https://www.youtube.com/playlist?list=PLjGG94etKypKvzfVtutHcPFJXumyyg93u>

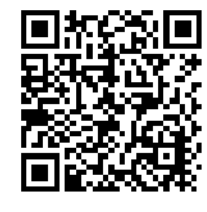

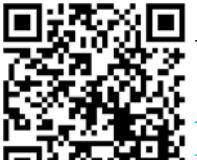

Video Podcasts of Prof. Raj Jain's Lectures,

<https://www.youtube.com/channel/UCN4-5wzNP9-ruOzQMs-8NUw>

14-38

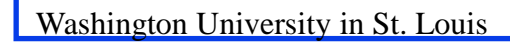

Washington University in St. Louis [http://www.cse.wustl.edu/~jain/cse570-21/](http://www.cse.wustl.edu/%7Ejain/cse574-20/) ©2021 Raj Jain